### Nastavení připojení k aplikaci Smart Pianist

Aplikaci Smart Pianist lze používat, když je připojena ke kompatibilnímu nástroji. Způsob připojení se liší podle nástroje a chytrého zařízení. Podle následujících pokynů ověřte, jaké typy připojení a jaké položky jsou potřeba.

**1.** Vyberte nástroj a chytré zařízení ze seznamu níže a stiskněte [Zobrazit].

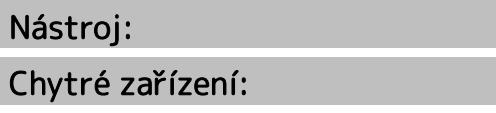

- **2.** Z níže uvedených typů připojení vyberte nejvhodnější typ a přečtěte si příslušné pokyny k přípravě potřebných položek.
- **3.** Vraťte se do aplikace Smart Pianist a podle pokynů v průvodci připojením dokončete propojení.

◆ Typy připojení

[Nástroj] terminál iPad / [Zařízení] konektor Lightning

#### Potřebné položky:

• USB kabel s konektorem Apple Lightning

[Nástroj] – svorka USB TO HOST (typ B) / [Zařízení] – konektor Lightning

#### Potřebné položky:

• Kabel USB (zástrčka typu A – zástrčka typu B)

 $\Box$ T E E • Adaptér Apple Lightning na USB Camera

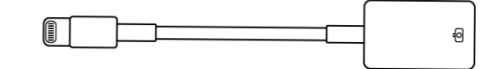

[Nástroj] – svorka USB TO HOST (typ B) /

[Zařízení] – konektor typu C

#### Potřebné položky:

• Kabel USB (zástrčka typu A – zástrčka typu B)

 $\Box$ T E E

• Převodní adaptér USB (zásuvka typu

A – zástrčka typu C)

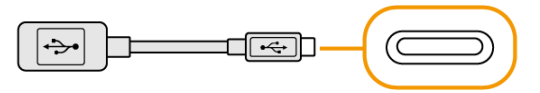

\* Při připojování zařízení iPadOS použijte víceportový digitální adaptér AV Apple USB-C nebo víceportový adaptér Apple USB-C VGA.

#### [Nástroj] – svorka USB TO HOST (typ C) /

#### [Zařízení] – konektor Lightning

#### Potřebné položky:

• Kabel USB (zástrčka typu A – zástrčka typu C)

TT TT 1 I

• Adaptér Apple Lightning na USB Camera

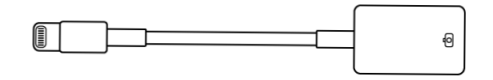

#### [Nástroj] – svorka USB-C / [Zařízení] –

konektor Lightning

#### Potřebné položky:

• Kabel Apple USB-C na Lightning

 $\Box$  because the  $\Box$ 

\*Lze použít kabel USB (zástrčka typu C – zástrčka typu C nebo zástrčka typu A – zástrčka typu C) s originálním adaptérem Apple.

[Nástroj] – svorka USB-C nebo svorka USB

TO HOST (typ C) / [Zařízení] – konektor

typu C

#### Potřebné položky:

• Kabel USB (zástrčka typu C – zástrčka typu C)

−

Wi-Fi (UD-WL01)

#### Potřebné položky:

• USB adaptér bezdrátové sítě LAN UD-WL01

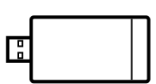

• Směrovač (přístupový bod)

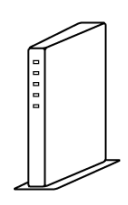

\* Lze se připojit i bez směrovače, avšak některé funkce vyžadující přístup k internetu (jako např. správa dat v online úložišti nebo aktualizace firmwaru nástroje) budou deaktivovány.

\*V některých zemích nebo oblastech není k dispozici.

Bluetooth (vestavěný do nástroje)

# Potřebné položky:

Žádné

Při připojení přes rozhraní Bluetooth nelze v aplikaci Smart Pianist používat funkci nahrávání zvuku. Pokud chcete v aplikaci Smart Pianist nahrát svou hru na klávesy jako zvuk, zvolte jiný způsob připojení. \*V některých zemích nebo oblastech není k dispozici.

#### Bluetooth (UD-BT01)

#### Potřebné položky:

• Bezdrátový síťový adaptér MIDI UD-

BT01

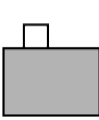

• Adaptér napájení USB (typ A)

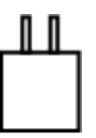

• Kabel USB (zástrčka typu A – zástrčka typu B)

 $\Box$  $\overline{\phantom{a}}$   $\overline{\phantom{a}}$   $\overline{\$ 

Při připojení přes rozhraní Bluetooth nelze v aplikaci Smart Pianist používat funkci nahrávání zvuku. Pokud chcete v aplikaci Smart Pianist nahrát svou hru na klávesy jako zvuk, zvolte jiný způsob připojení. \*V některých zemích nebo oblastech není k dispozici.

#### Informace o této příručce

- Apple, iPhone, iPad, Lightning a iPadOS jsou ochranné známky společnosti Apple Inc. registrované v USA a jiných zemích.
- Android je ochranná známka společnosti Google LLC.
- USB-C™ je ochranná známka společnosti USB Implementers Forum.
- Wi-Fi je registrovaná ochranná známka společnosti Wi-Fi Alliance®.
- Slovo a loga Bluetooth® jsou ochranné známky vlastněné společností Bluetooth SIG, Inc. a jakékoli jejich použití společností Yamaha Corporation podléhá licenci.

## **&Bluetooth®**

• Názvy společností a produktů v této příručce jsou ochrannými známkami nebo registrovanými ochrannými známkami příslušných společností.